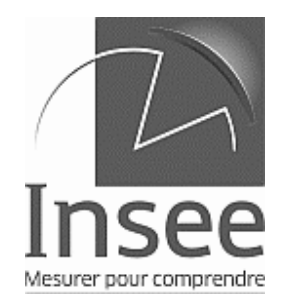

Enquête de fréquentation dans l'hôtellerie

Mois de JANVIER 2016

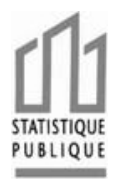

# <u> Ali a i indi a li i da a dia ilay da a taon any india ao amin'ny faritr'i Normandie, ao amin'ny faritr'i Nor</u>

Coordonnées de l'établissement :

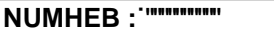

Votre correspondant à l'INSEE

Tél: Fax:

 $|$ Mél :

Les renseignements demandés le sont à titre confidentiel et ne servent qu'à établir des statistiques Vous pouvez répondre à cette enquête soit en utilisant ce questionnaire, soit en vous connectant sur le site internet http://tourisme.entreprises.insee.fr

Dans les deux cas, la date limite de réponse est le / /2016

## 1. Caractéristiques de votre établissement

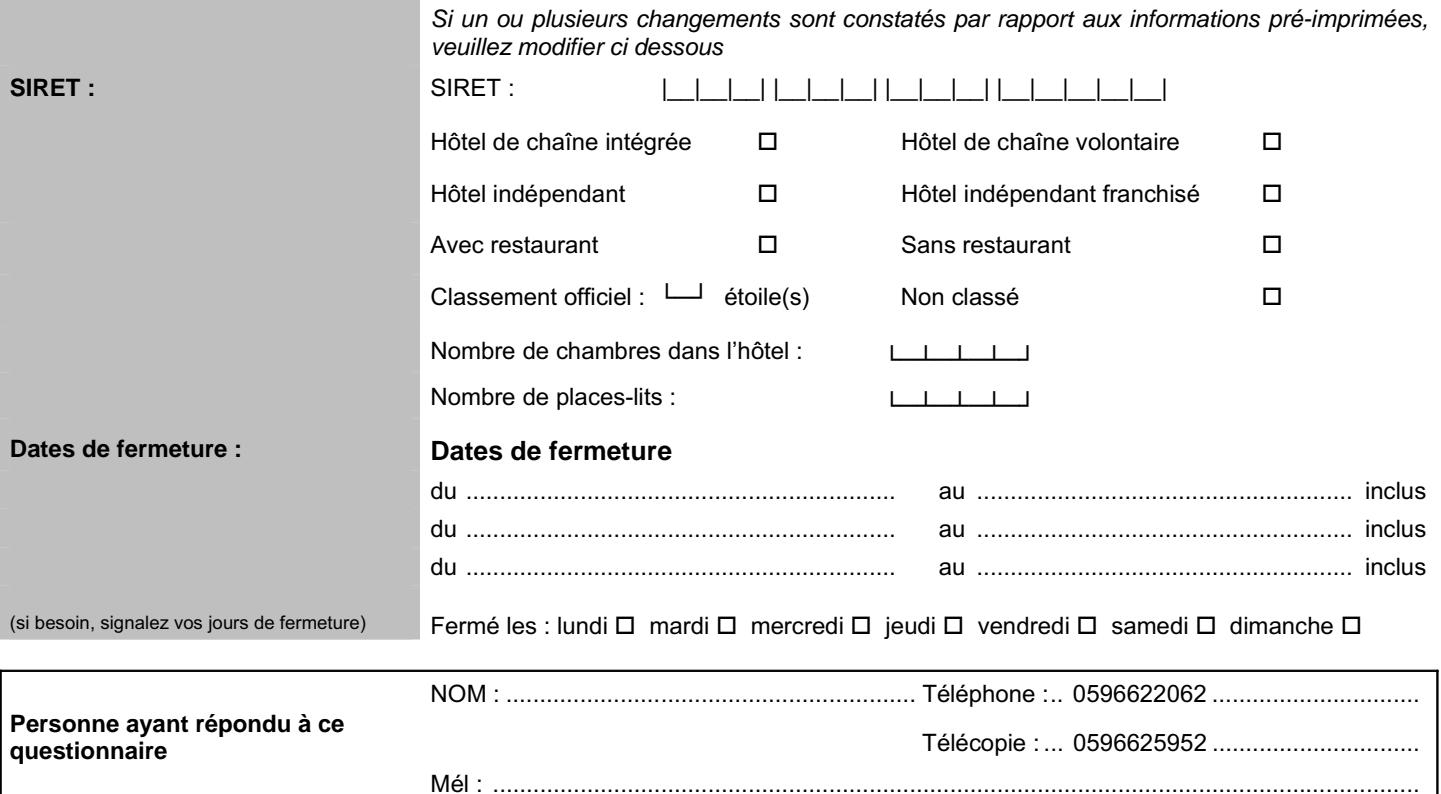

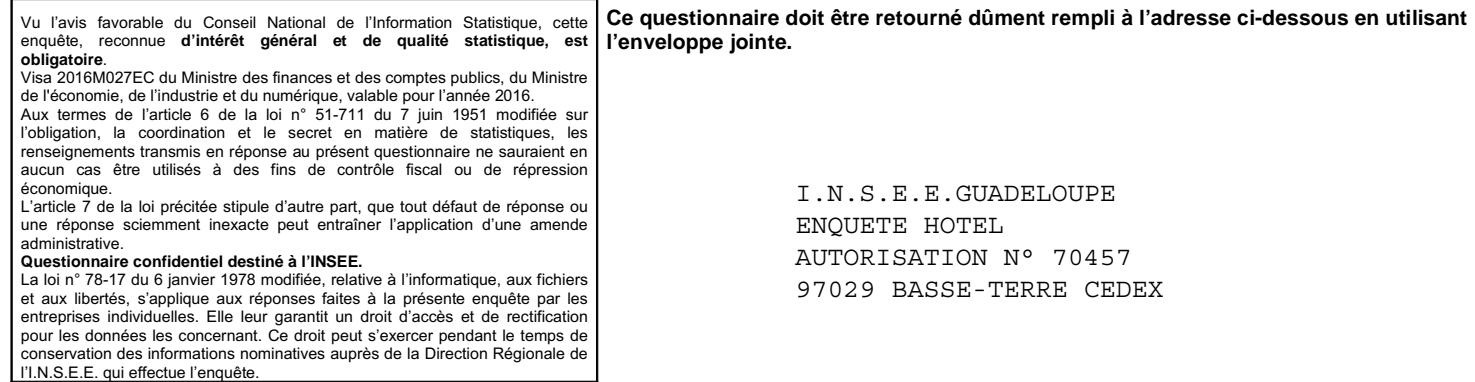

## **2. Occupation des chambres au cours du mois**

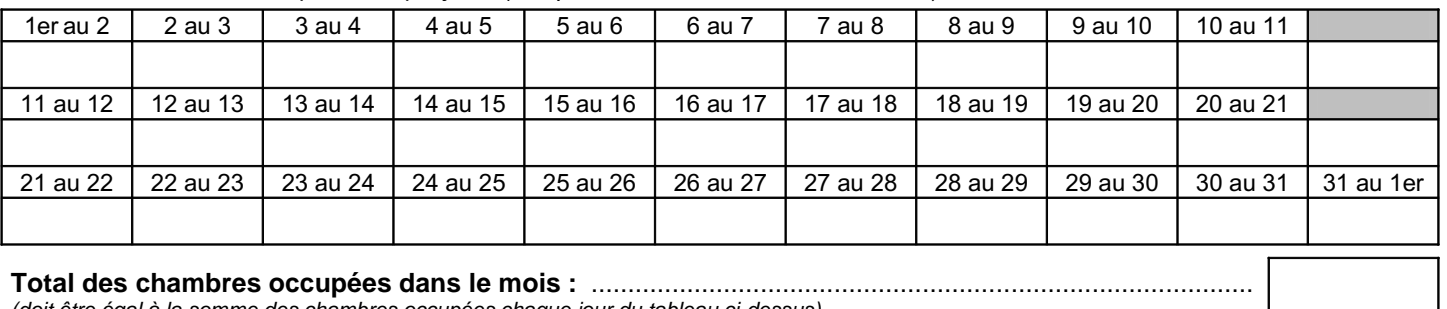

Nombre de chambres occupées chaque jour : *(indiquer ''0'' si aucune, ''F'' si fermeture*)

*(doit être égal à la somme des chambres occupées chaque jour du tableau ci-dessus)*

## **3. Fréquentation mensuelle**

*Indiquez dans le tableau ci-dessous les arrivées et nuitées relatives aux voyageurs ayant séjourné au moins une nuit dans votre hôtel ce mois-ci en les répartissant selon leur pays de résidence habituelle.*

*Ex : un couple arrive et séjourne 3 nuits dans le mois ; il faut compter 2 arrivées dans le mois et 6 nuitées (2 personnes x 3 nuits). Une personne arrive le 25 janvier et séjourne 10 nuits ; il faut compter 1 arrivée et 7 nuitées sur le questionnaire de janvier et 0 arrivée et 3 nuitées sur le questionnaire de février.*

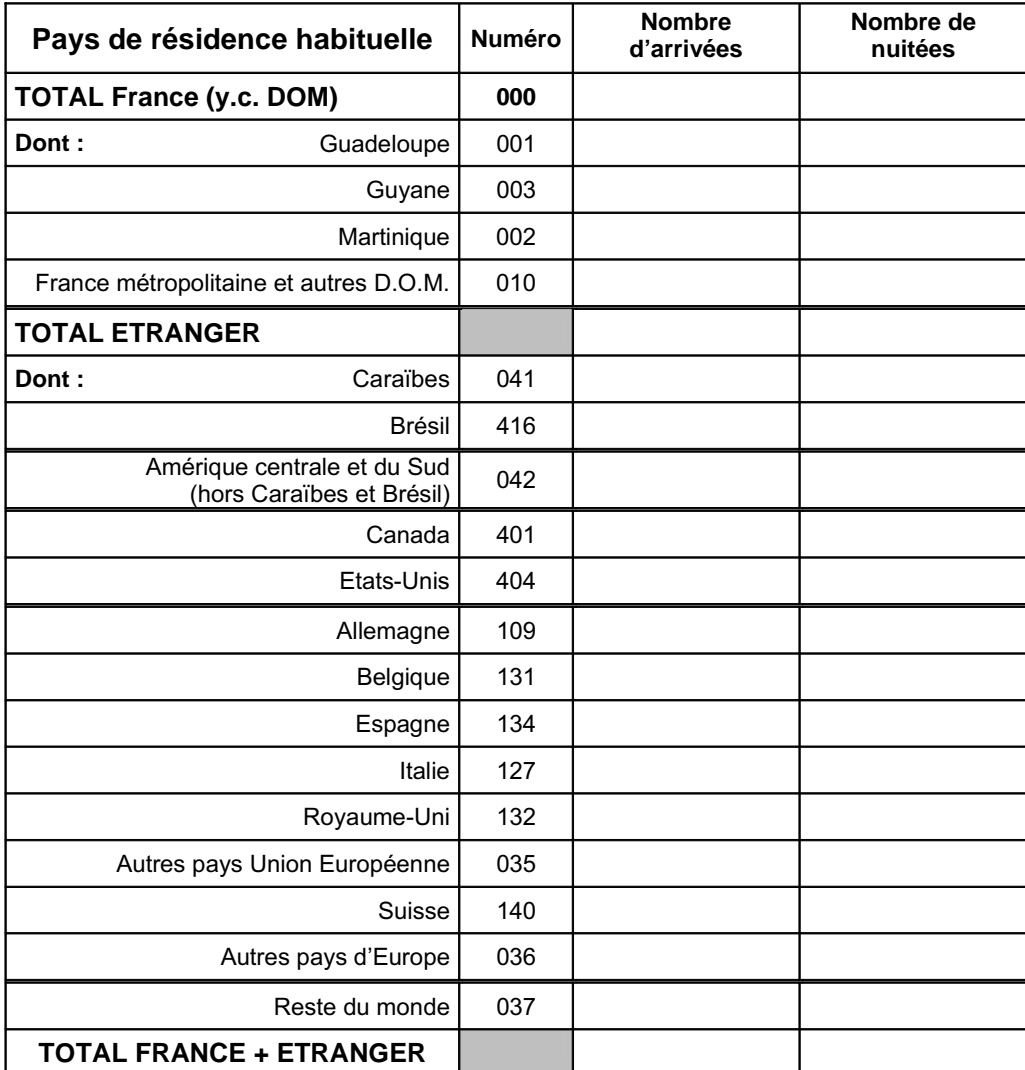

#### **4. Profil de la clientèle**

Quelle a été, approximativement, la part de la clientèle professionnelle dans votre htÎswgpvcvkqp!fw!oqku!A! /////////////////////////////////////////////////////////////////////////////////////////////////////// ! #"%"%"\$ &!fgu!pwkvÎgu

#### **Nous vous remercions d'avoir bien voulu répondre à ce questionnaire**

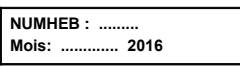